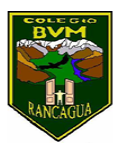

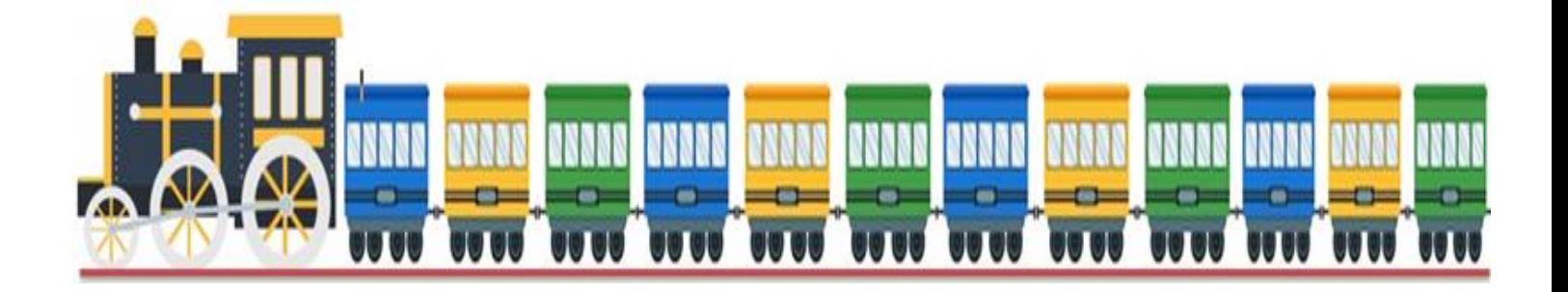

# **Tren educativo BVM "Te invitamos a subir al tren de los valores."**

Semana 13 30 de junio al 03 de julio

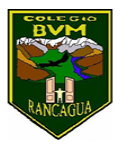

#### Presentación

Súbete al tren de los valores, con él, aprenderás diversas enseñanzas de forma muy entretenida.

A continuación, realizaremos un tour imaginario a través de todas las asignaturas, en donde te invitamos a transitar por una nueva aventura, así aprenderás contenidos y valores muy importantes e interesantes para tu vida diaria.

El tren de los valores tiene 5 vagones y cada uno de estos representa un día de la semana; lunes, martes, miércoles, jueves y viernes.

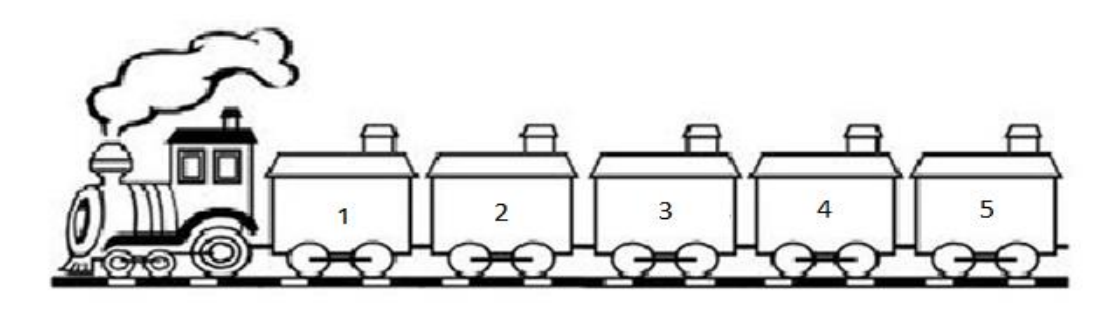

A medida que avanzas con tu tren, irás realizando diversas tarjetas predestinadas con las actividades que presenta cada asignatura, luego deberás introducir cada actividad desarrollada dentro de cada vagón, el día que corresponda a cada asignatura.

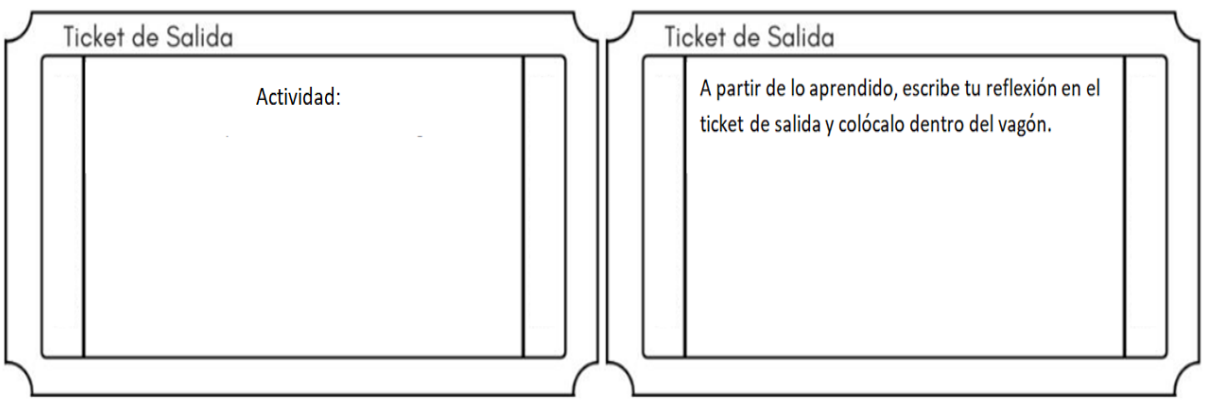

Además en la cara lateral de cada vagón deberás escribir el valor que se trabajó ese día.

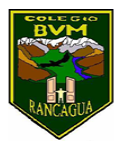

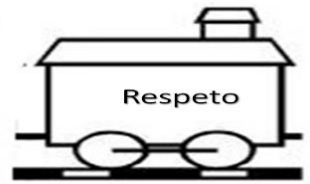

Para comprender lo que debes hacer, lee con mucha atención las instrucciones que se presentan, las cuales han sido creadas por los distintos profesionales con mucho amor y dedicación para que tú puedas realizar cada actividad.

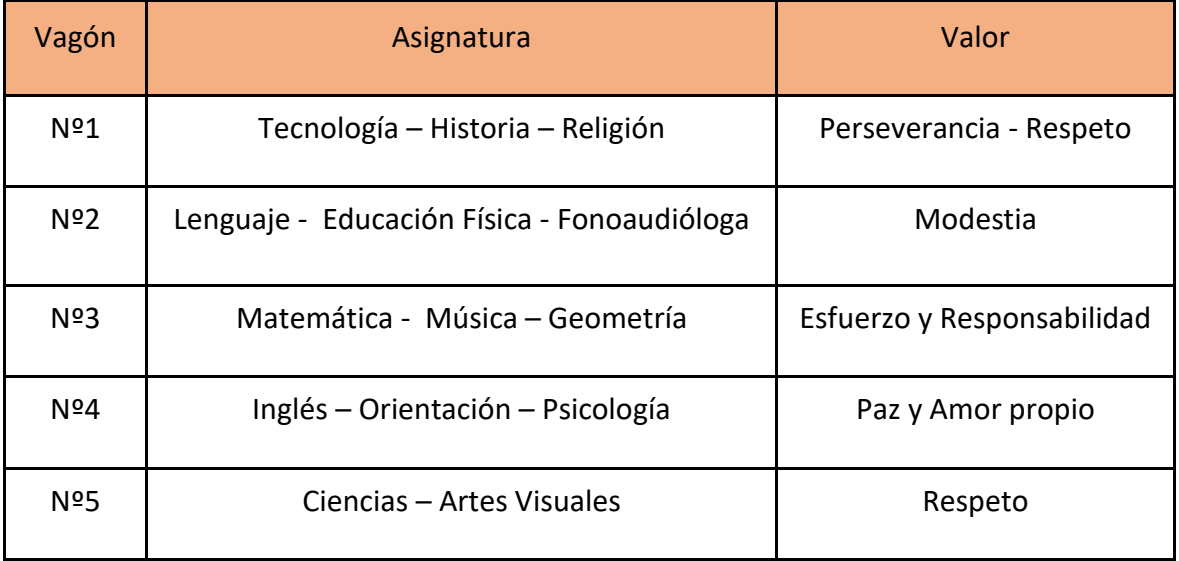

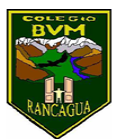

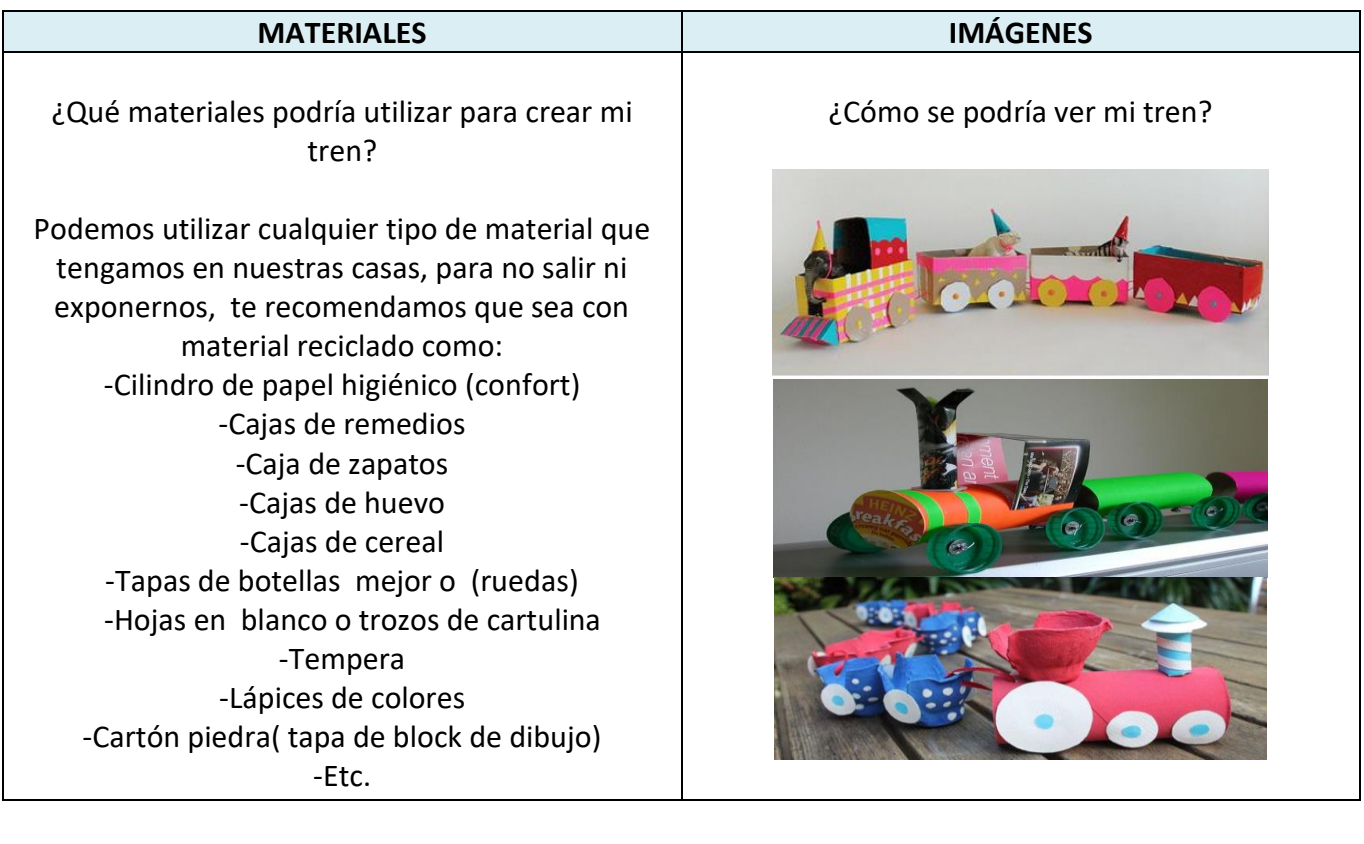

## Recuerda

Antes de realizar las actividades, escribe la

fecha y el objetivo en tu cuaderno, según la

asignatura que corresponda.

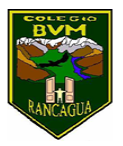

# Calendarización de actividades

JUNIO – JULIO

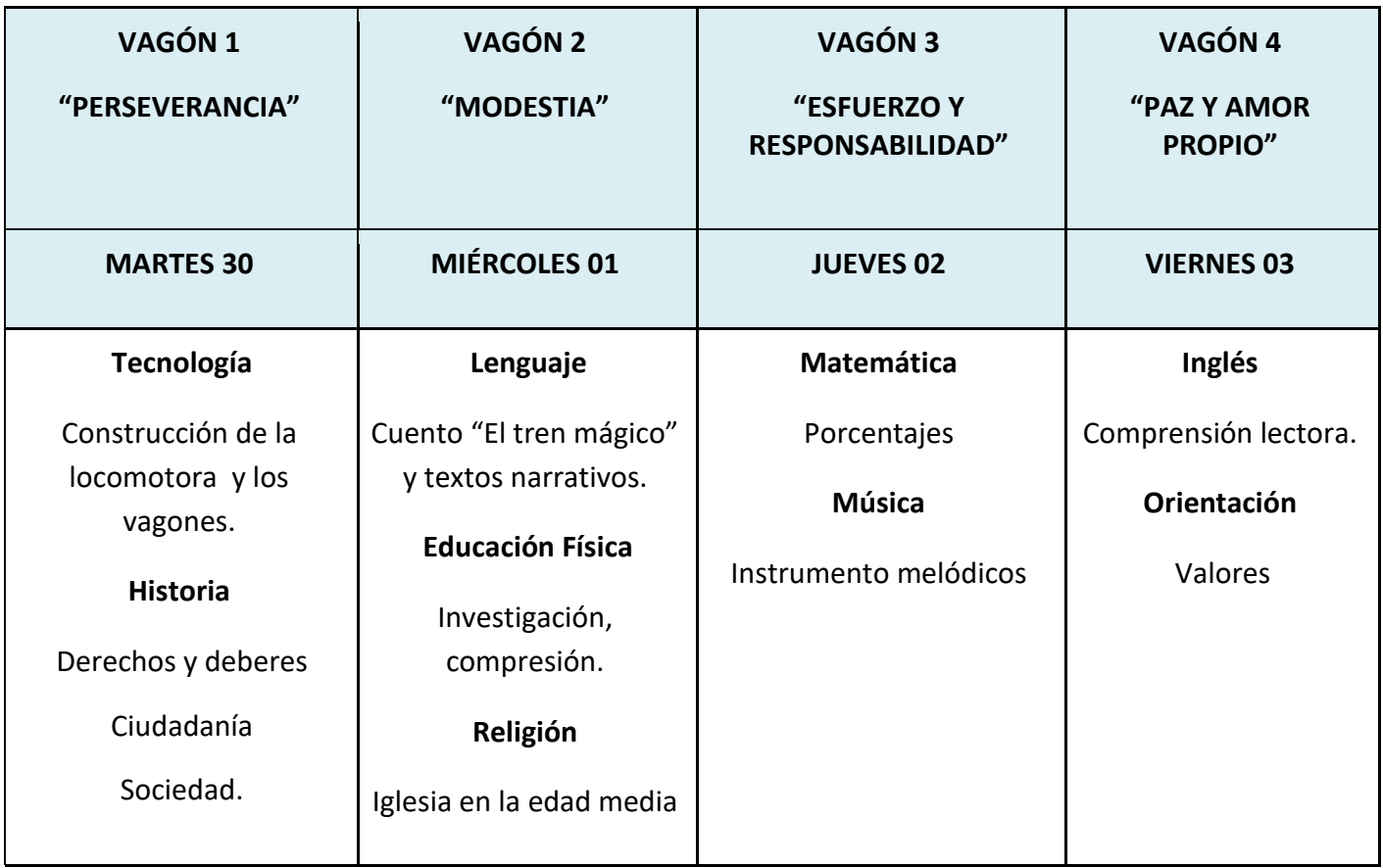

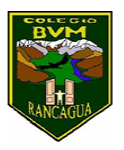

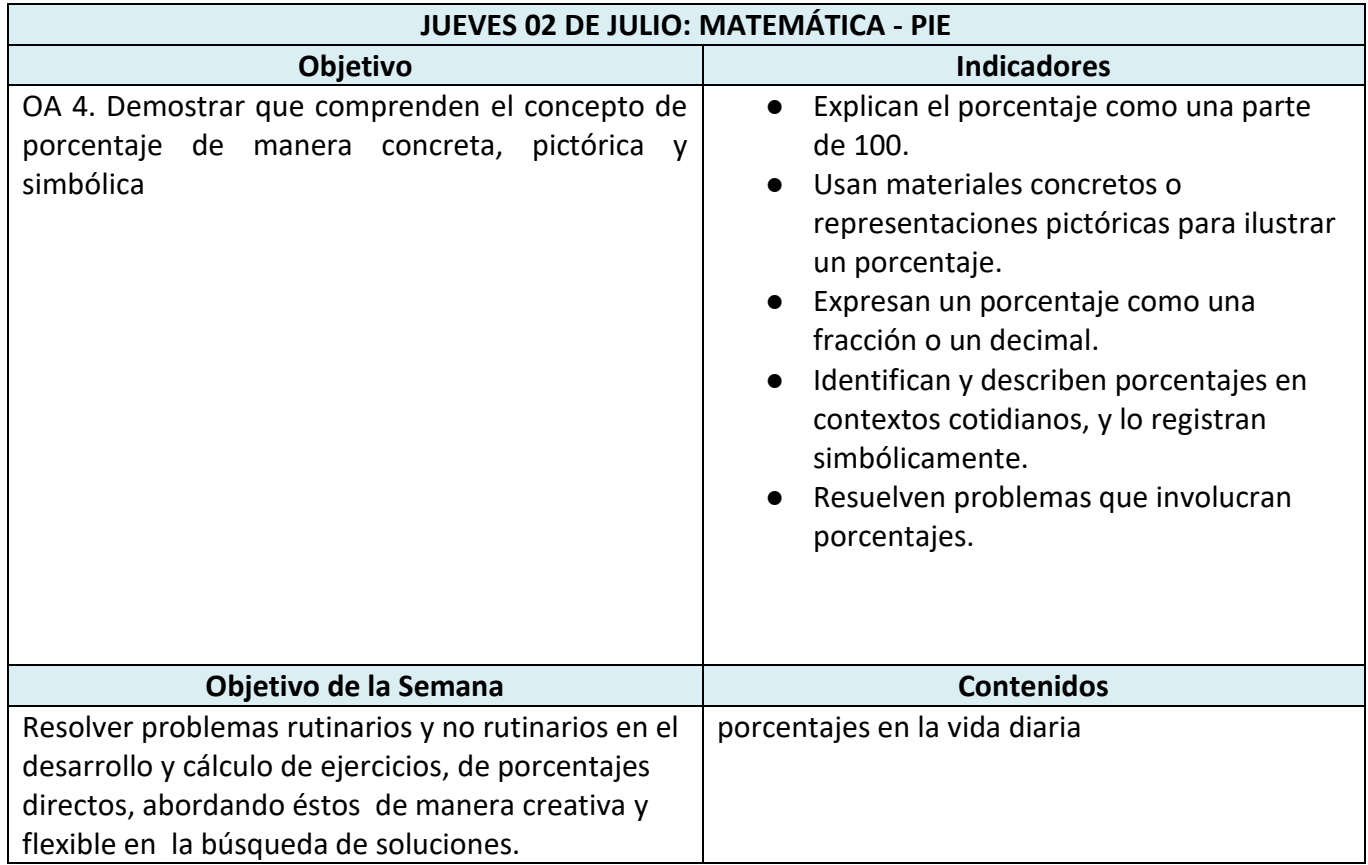

Recuerda al terminar, colocar dentro del vagón el ticket de salida con el solucionario de la guia de ejercicios y al reverso de ella tu opinión personal, con una pequeña reflexión sobre lo que aprendiste y cómo te servirá en tu vida.

Observa los siguientes videos y entenderás lo que pretendo de ti.

El primer valor es el esfuerzo diario que debes tener para ser exitoso en tu vida [https://www.youtube.com/watch?v=vdYtjK\\_BOM4](https://www.youtube.com/watch?v=vdYtjK_BOM4)

El segundo valor que necesitamos en es la responsabilidad constante que necesitas para trabajar.

<https://www.youtube.com/watch?v=JMGulXEf1aY>

Ojo te voy a mostrar lo que es un porcentaje, es muy sencillo y entretenido En las siguientes cuadrículas representa el porcentaje indicado, pintando de color rojo.

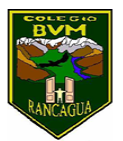

Ojo hay 100 cuadritos que, representan al total que corresponde al 100%

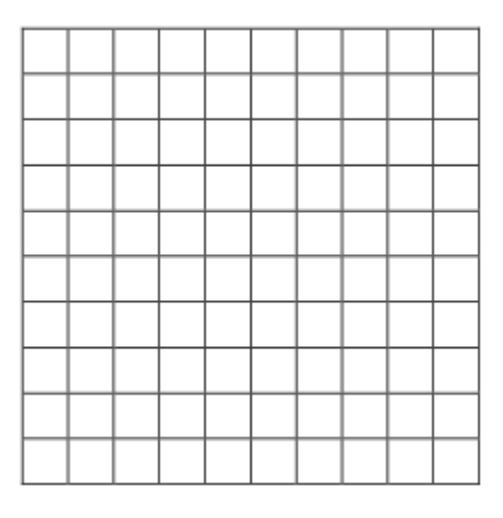

si quisiera representar el 28% del total, debería pintar 28 cuadritos

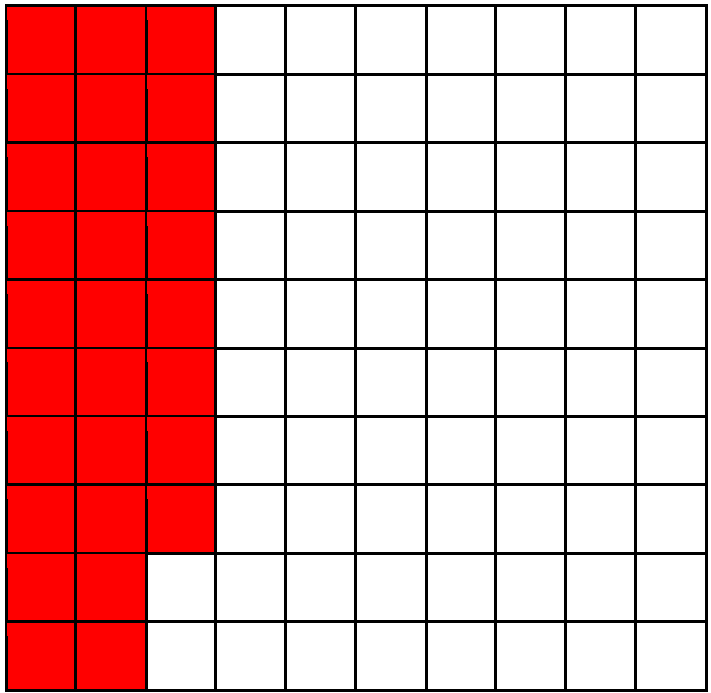

Ahora si lo transformamos en número y decimos que todos los cuadritos, es decir los 100, valen \$4.620, entonces ¿cuánto es el costo de los 28 pintados?

¿Qué deberíamos hacer?

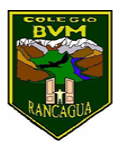

La lógica nos dice que dividir \$4.620 en 100 y luego ese cociente multiplicarlo por los 28 cuadritos.

Si pensaste así, fantástico porque es correcto, pero, cuando cambiamos el sentido de la expresión y la transformamos a un cálculo de porcentaje, deberíamos hacerlo así:

¿Cuál es el valor del 28% del producto, si este vale en total \$4,620?

Entonces se hace una regla de tres simple, como te muestro:

\$4.620 --------> 100% x ---------> 18%

**"x"** representa el valor que debo buscar y se llama incógnita

Entonces, lo que debo siempre es multiplicar cruzados los valores que tengan números y dividir este producto por el valor que está cruzado con la incógnita Y QUEDA ASÍ

 $$4,620 \cdot 18\% = $83.160 = $813.6 \text{ y}$  listo 100% 100

Ahora observa cómo se calculan todos los valores percentiles:

Recordemos que existen tres tipos de cálculo percentil

1. El primero se refiere a calcular cierto Porcentaje de una cifra cualquiera y en este cálculo sólo basta multiplicar el porcentaje pedido por la cifra dada y dividirlo por 100.

¿Cuál en el 5% de 320?

$$
320 \longrightarrow 100\%
$$
\n
$$
320 \cdot 5\% = 1600 = 16
$$
\n
$$
320 \cdot 5\% = 1600 = 16
$$
\n
$$
100\%
$$

2. La segunda forma de hacer un cálculo percentil, está referida a calcular qué % es una cifra de otra y se resuelve multiplicando la cifra a comparar por 100% la cifra a comparar y se divide este producto por la cifra mayor que corresponde a la totalidad.

¿Qué % representa 25 de 400?

$$
400 \cdots \cdots \cdots > 100\%
$$
 25 • 100% = 2.500 % = 6,25%

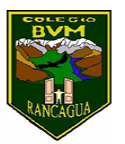

25 ---------> x % 400 400

3. La tercera forma de calcular percentil, sería la que dice relación con calcular la totalidad o 100%. Y esta se calcula multiplicando la cifra dada por el 100% y dividiendo este producto por el porcentaje a comparar. ¿De qué cifra 15 es el 12 %?

$$
x \longrightarrow 100\% \qquad \qquad \frac{15 \cdot 100\%}{15000} = \frac{1.500\%}{12\%} = 125
$$

Bien, ahora que tenemos todos los conceptos repasados te mostraré en ejemplos su uso, fíjate muy muy bien cómo debes hacerlo:

a) Un pasaje a Concepción se encuentra en oferta. Si el ticket vale normalmente \$ 12.000 y tiene un descuento del 9%, ¿qué valor tiene el boleto durante la oferta?, (acá ocupamos la primera forma de calcular % )

 $$12.000$  --------> 100% entonces:  $$12.000 \cdot 9\% = 108.000 = $1.080$  x --------> 9% 100% 100 Ahora respondemos la pregunta: si el pasaje cuesta \$12.000 y descuenta \$1.080, el total a pagar es:

## **R: \$10.920**

b) Camilo durante el trayecto a Concepción comió 25 cuchuflis con manjar. Si la bolsa de cuchuflis tenía 30 unidades, ¿qué porcentaje de la bolsa de cuchuflis se comió Camilo? (Acá se utiliza el método dos de las formas)

> 30 ---------> 100% 25 • 100% = 2.500% = **R: 83,3%** 25 ---------> x% 30 30

c) En un vagón del tren hay 81 asientos ocupados. Si esto es el 90% del total de asientos disponibles, ¿cuántos asientos tiene el vagón? (Y en este ejercicio si te fija no se conoce la totalidad, así que hay que ocupar el método tres)

> x ----------> 100% 81 • 100% = 8.100% = **R: 90 asientos** 81 ----------> 90% 90% 90%

Recuerda al terminar, colocar dentro del vagón el ticket de salida con el solucionario de la guia de ejercicios y al reverso de ella tu opinión personal, con una pequeña reflexión sobre lo que aprendiste y cómo te servirá en tu vida.

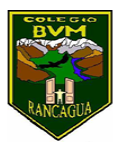

## **Actividad: 1**

Esta semana trabajaremos en el proyecto **"El tren del conocimiento"** el cual realizaremos un viaje imaginario, en el que nosotros nos adentraremos en el vagón de matemática, en este vagón resolveremos problemas rutinarios y no rutinarios de porcentajes en la vida diaria.

1. En un vagón del tren del conocimiento y valores hay 40 estudiantes del sexto básico, el 40 % son hombres. ¿Cuál es la cantidad de hombres y de mujeres en el curso que viaja en el tren?

2. Simón ha ahorrado 14250, que corresponden al 92 % del precio de un regalo que desea comprar. ¿Cuánto vale el regalo?

3. En un curso que viaja en el tren que es de 40 alumnos, 8 están con gripe. ¿Qué % representan los alumnos enfermos?

4. El 30 % de los trabajadores de la estación de trenes son mujeres. Si hay 141 mujeres, ¿cuántos trabajadores hay en total?

5. Un vendedor recibe un 4 % de comisión por la venta de un pasaje de tren que corresponde a \$64.000. ¿A cuánto dinero corresponde la comisión?

6. Usted compra un ticket de viaje que estaba rebajado en un 10 %, por cuyo valor paga 28.800. ¿Cuál era el precio de venta del boleto antes de ser rebajado?

## Instrucciones

1.-Construye tu ticket de salida, para eso puedes continuar recortando un cuadrado de 15 por 15 centímetros aproximadamente, observa el ejemplo que se muestra debajo de la lista de cotejo.

2.- leen atentamente la explicación

3.- trabajan sistemáticamente cada aspecto de la guía

4.- pregunta cuando tiene dificultad para responder algo

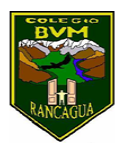

5.- participa entusiastamente del trabajo escolar

6.- Al terminar, colocar dentro del vagón el ticket de salida con el solucionario de la guía de ejercicios y al reverso de ella tu opinión personal, con una pequeña reflexión sobre lo que aprendiste

7.- Escribe en el costado del vagón el valor trabajado en clase. "Esfuerzo y responsabilidad"

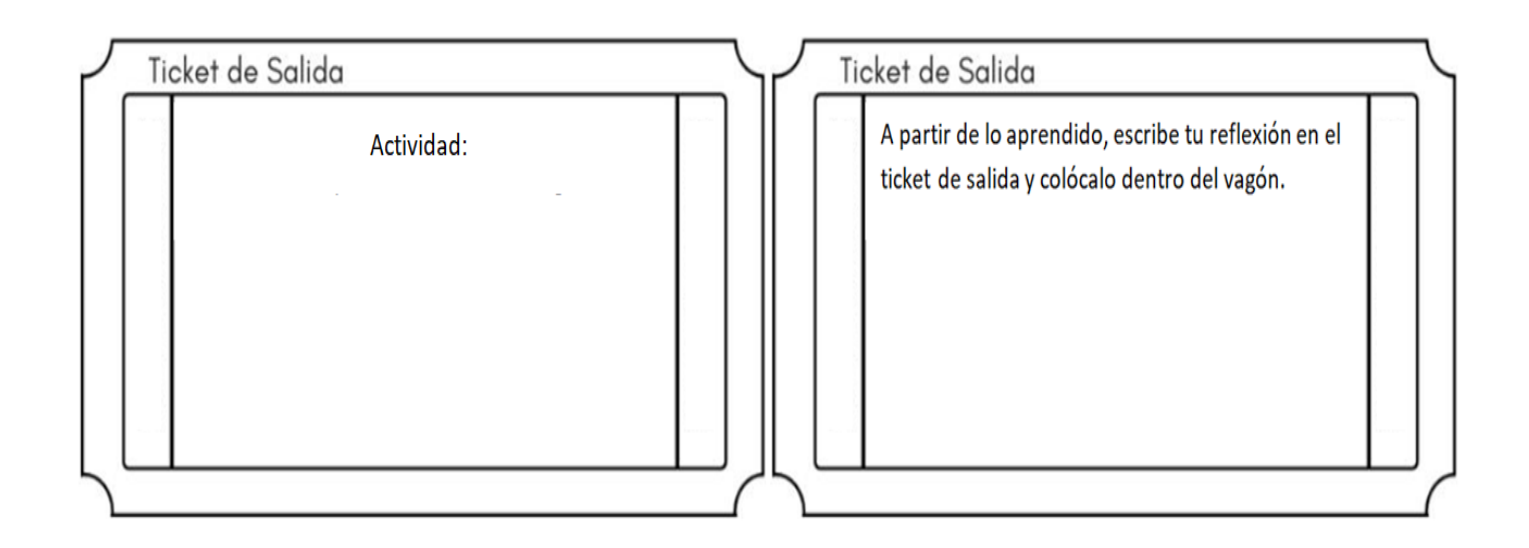

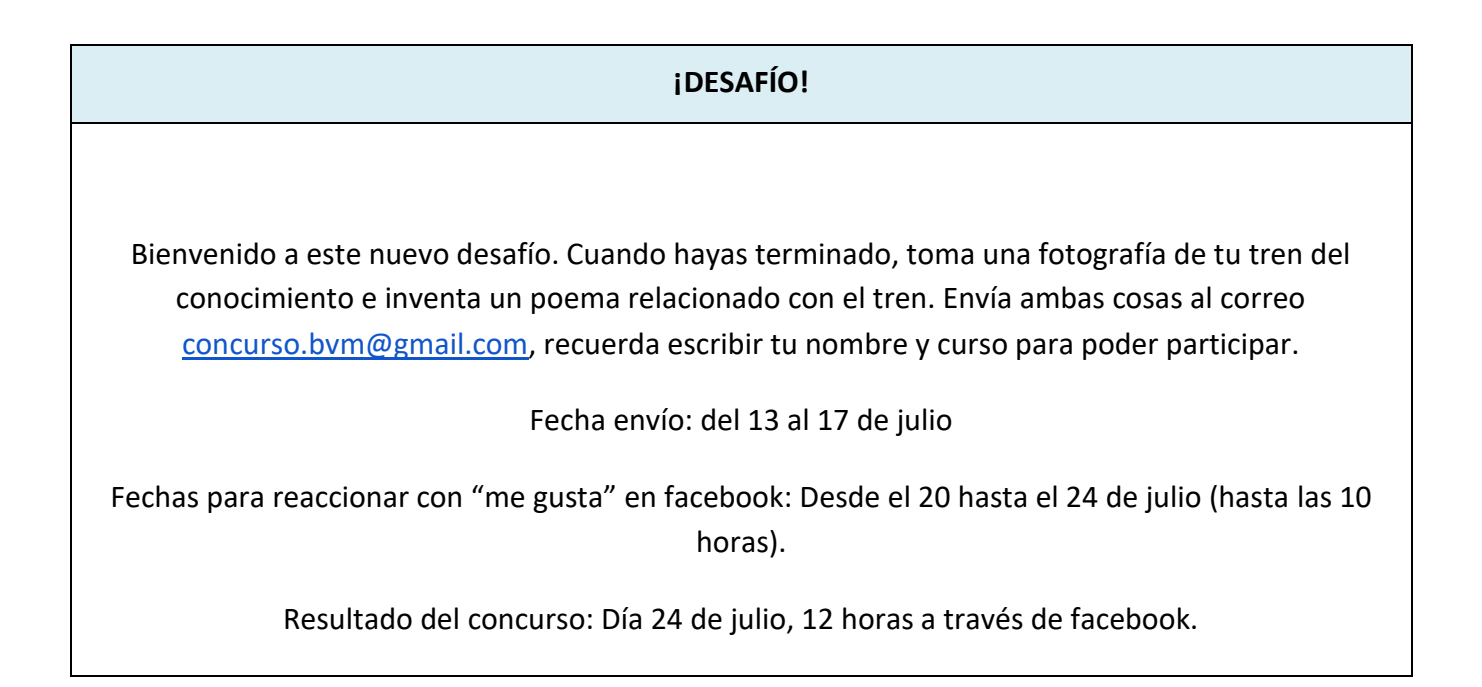